## $\label{lem:optimal} {\bf Automatisierungstechnik}$  $WS18/19$ , Prof. Dr. M. Ross

Name, Vorname:

# Hilfsmittel: Keine

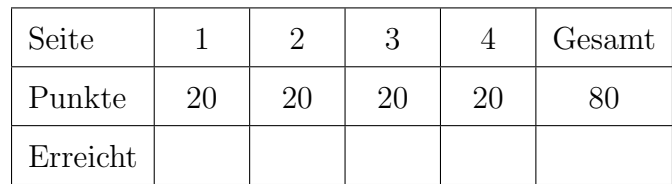

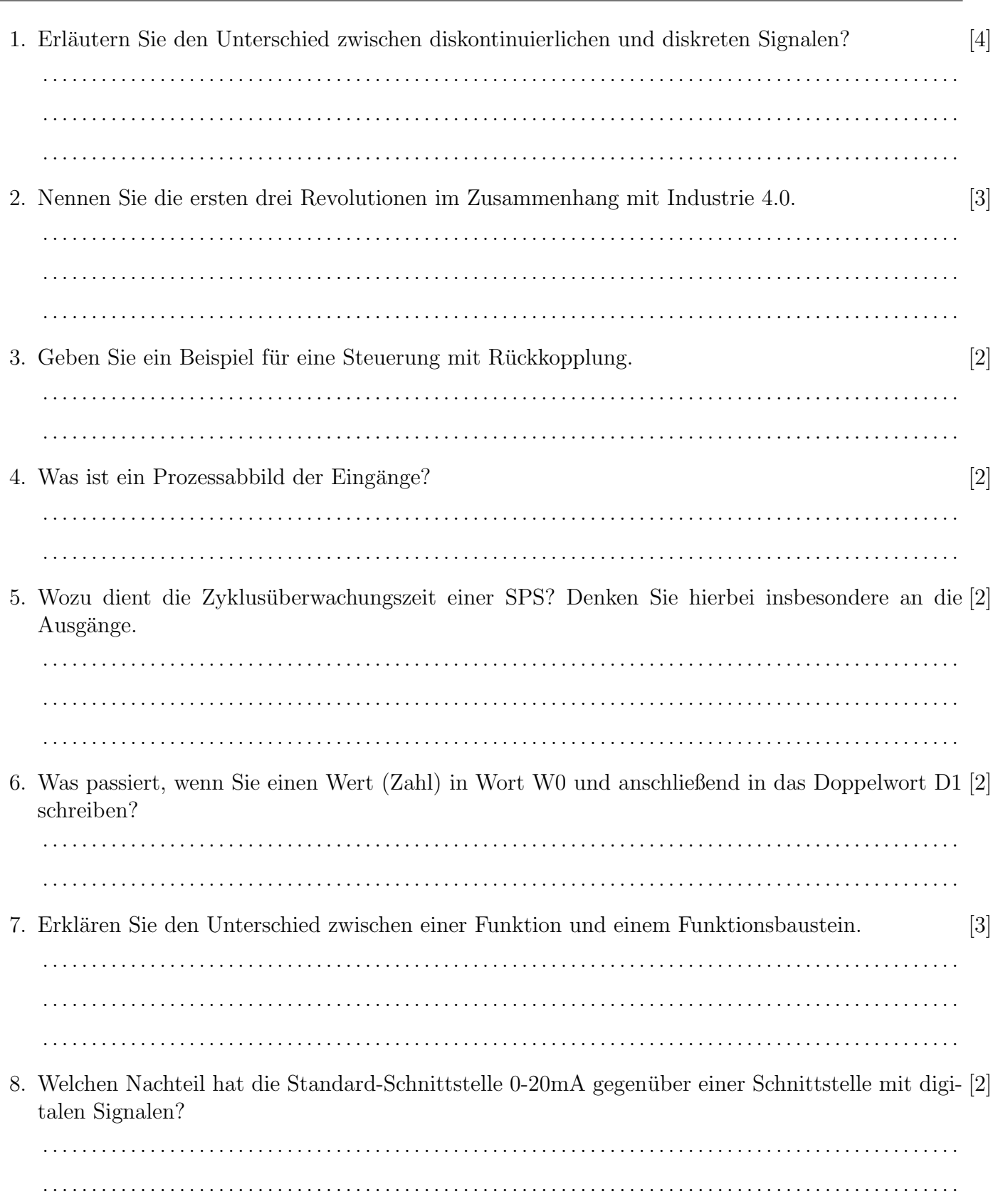

### Automatisierungstechnik

#### WS18/19, Prof. Dr. M. Ross

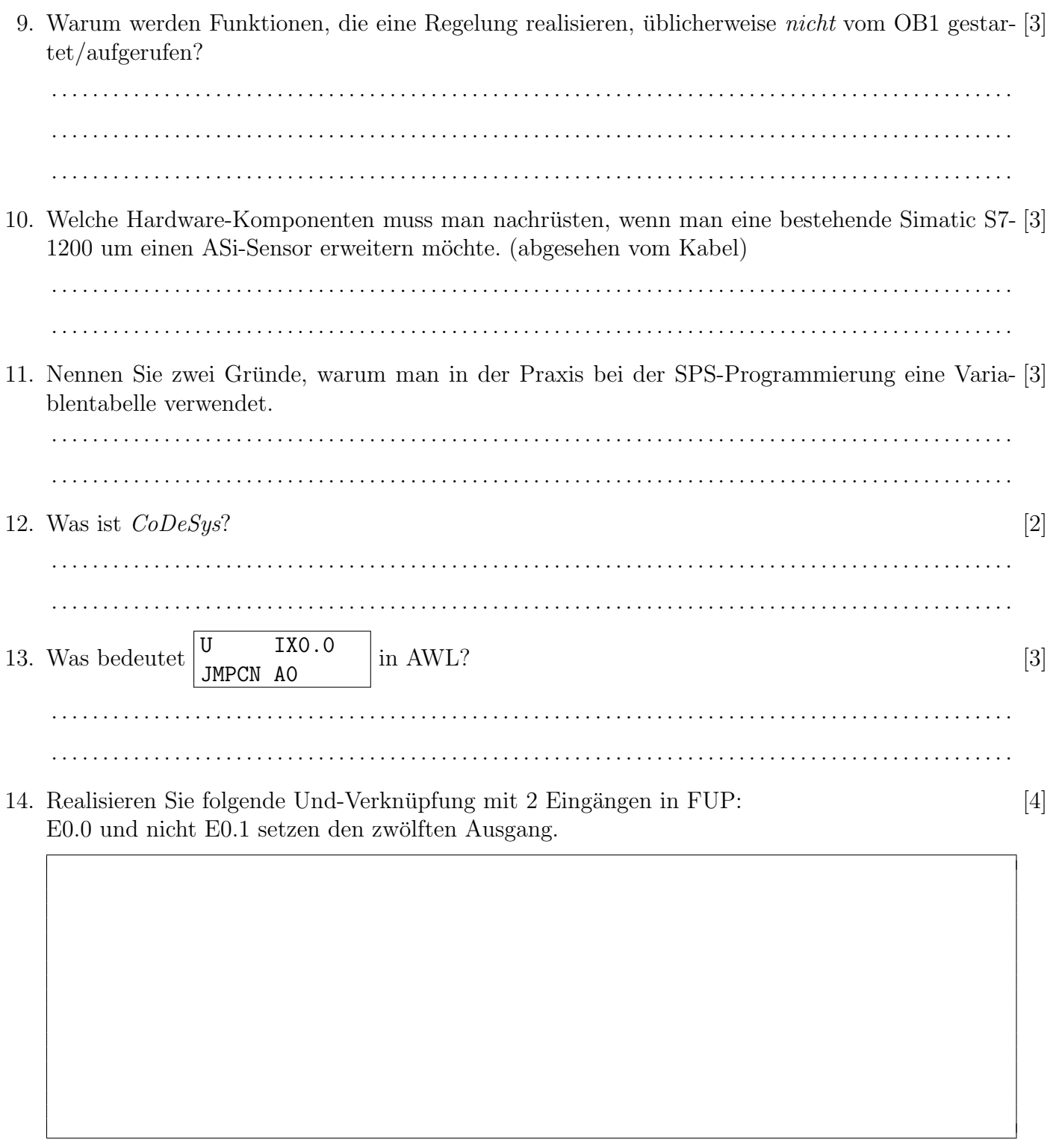

15. Erklären Sie den Begriff Vollduplex!

 $\lceil 2 \rceil$ 

### Automatisierungstechnik

### WS18/19, Prof. Dr. M. Ross

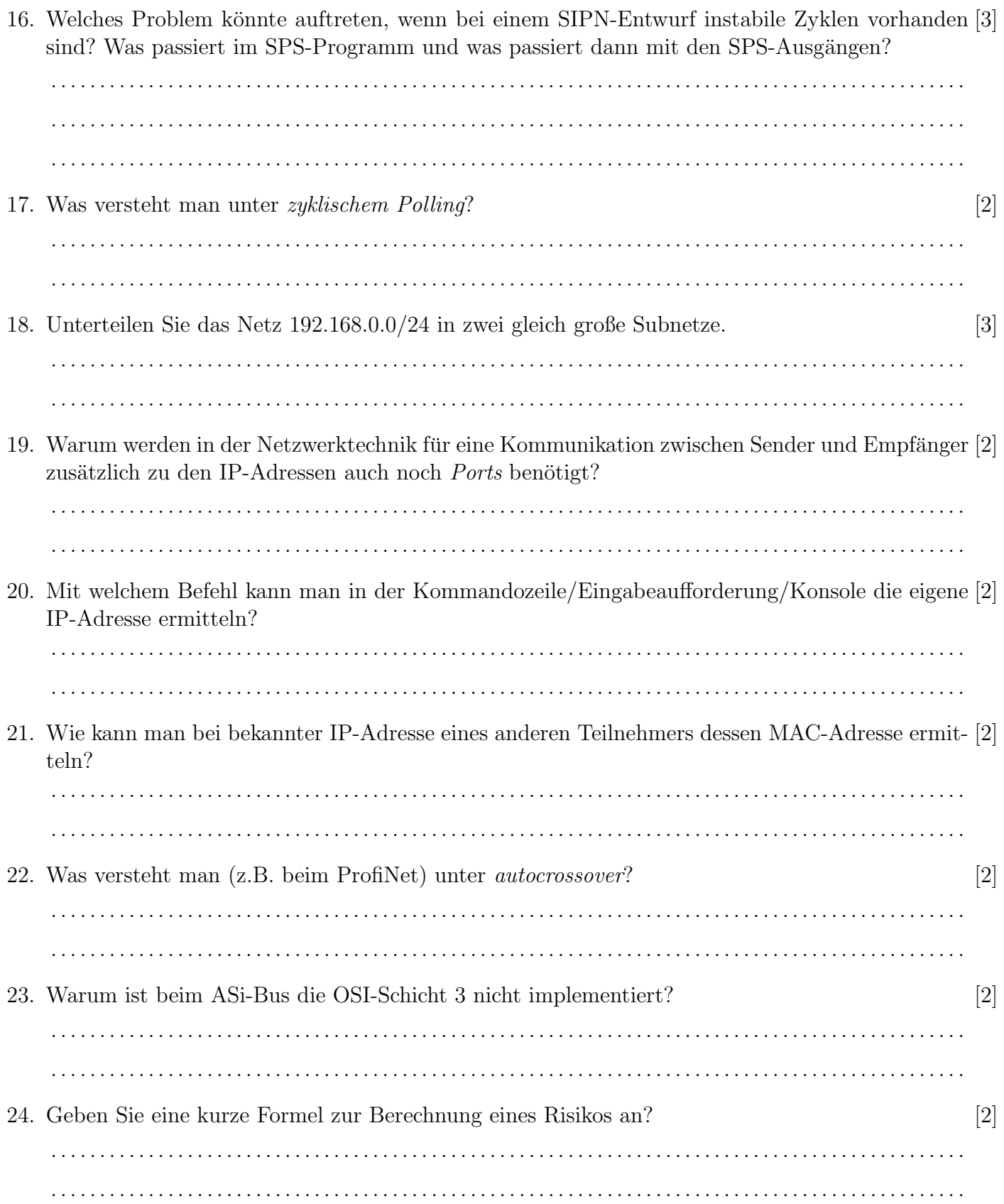

### Automatisierungstechnik

### WS18/19, Prof. Dr. M. Ross

25. Entwerfen Sie ein SIPN zur Steuerung der Auf- und Abbewegung eines Aufzuges für drei Etagen. [20] Ergänzen Sie die fehlenden Ausgaben, Eingangsbedingungen, Zeitbewertungen und Kanten.

- Die Steuerung der Türe mit Lichtschranke braucht nicht realisiert werden.
- Der Aufzug darf nur dann fahren, wenn das Signal T zeigt, dass die Türe geschlossen ist.
- Die Kabine startet immer mit langsam; nach 2s schaltet die Geschwindigkeit von langsam um auf schnell.
- Das Erreichen der gewünschten Etage wird durch Sensoren E0, E1 und E2 signalisiert.
- In der Kabine befinden sich drei Taster zur Wahl der jeweiligen Etage, W0, W1 und W2.
- Auf jeder Etage befindet sich ein Taster zum Rufen des Aufzuges, R0, R1 und R2.
- Beim Einschalten der Anlage soll die Kabine automatisch in Etage 0 fahren.
- (Das Anhalten der Kabine erfolgt hier plötzlich, sobald die Zieletage erreicht ist. In der Realität müsste man ein sanftes Anhalten realisieren.)

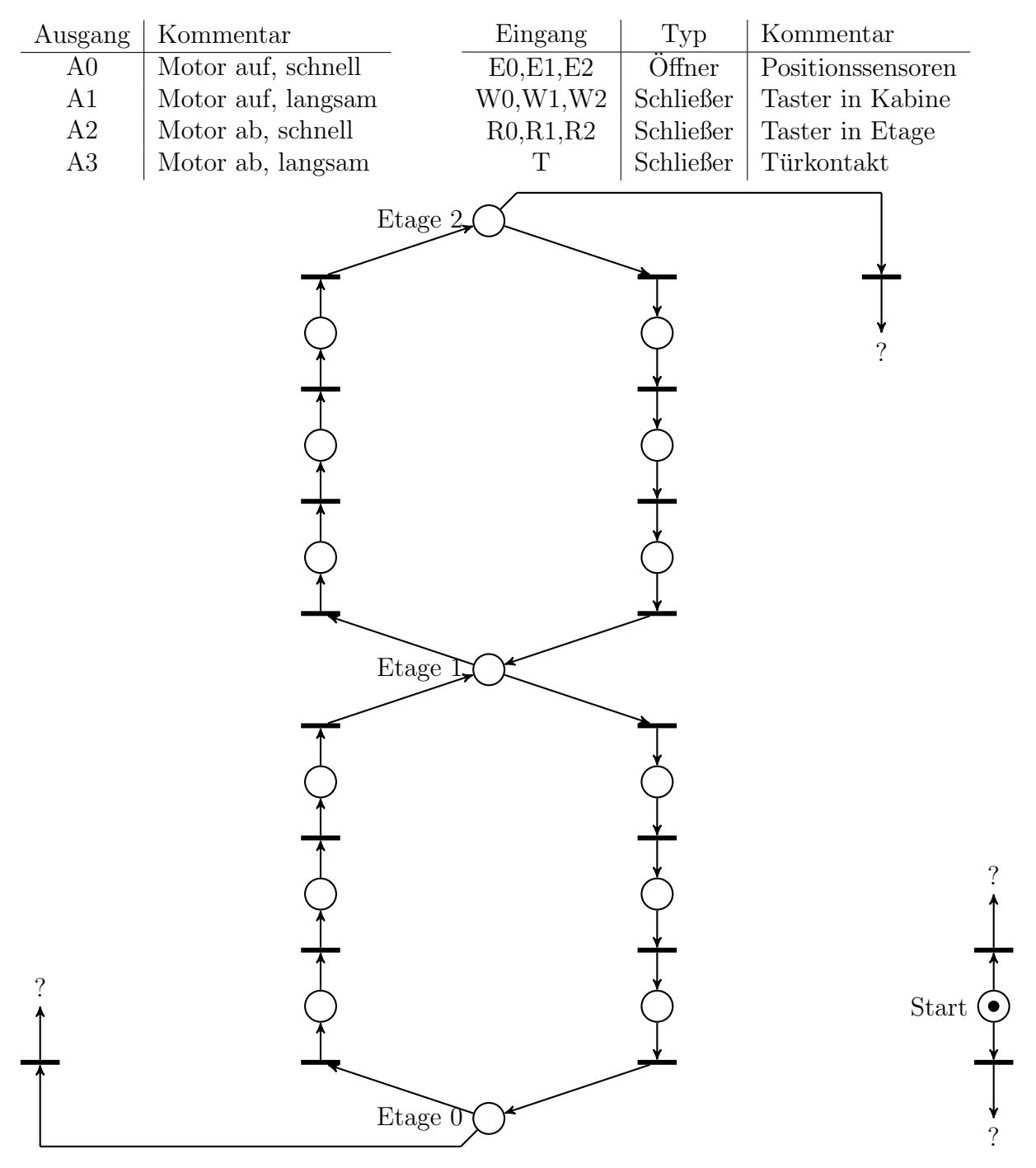